# EXAMEN **STATISTIQUE**

Durée 3 heures-Notes de cours et calculatrices autorisées

### 1 Les méfaits du tabac

On a demandé à des experts de donner leur jugement sur l'arôme d'échantillons de tabac avant et après longue conservation. Les résultats sont les suivants :

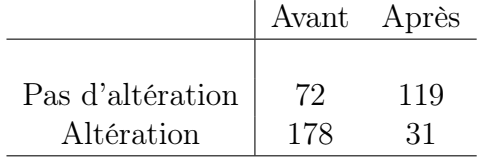

La longue conservation altère t-elle l'arôme ?

#### 2 L'âge du capitaine

Quelle est l'effectif nécessaire n, pour qu'avec une erreur de première espèce de 5%, on détecte un différence de moyenne égale à 0.6 fois l'écart type, avec une erreur de deuxième espèce infèrieur à 1%. ?

#### 3 Exponential

Soit  $X_1, \ldots, X_n$  un *n*-échantillon d'une loi de fonction de répartition F. On note  $\mathcal F$ l'ensemble des fonctions de répartition  $F_{\theta}$ ,  $\theta > 0$  où  $F_{\theta}(x) = (1 - \exp(-x/\theta)) \mathbf{1}_{\mathbb{R}_+}(x)$ . Soient  $\alpha \in ]0,1[$  et  $\theta_{\alpha} > 0$ . On suppose que  $F = F_{\theta}$ .

- a) Calculer l'estimateur du maximum de vraisemblance  $T$  de  $\theta$ .
- b) Prouver ou admettre que  $\frac{2n}{\theta}$  suit la loi  $\chi^2(2n)$ . En déduire un intervalle de confiance bilatère pour  $\theta$  de risque  $\alpha$ .
- c) Bâtir un test de " $\theta = \theta_o$ " contre " $\theta \neq \theta_o$ ".

## 4 Régression

Soit p un entier naturel strictement positif, on considère le modèle linéaire

$$
Y_{ij} = a_i x_{ij} + b_i + \varepsilon_{ij}, \ \ i = 1, 2, \ \ j = 1 \dots 2p,
$$

où

- $\varepsilon_{ij}, i = 1, 2, j = 1...2p$ , sont des variables i.i.d., gaussienes de variance  $\sigma^2$ .  $- x_{ij} = (-1)^{i+j}, i = 1, 2, j = 1...2p.$
- Les paramètres  $a_i$ ,  $b_i$   $i = 1, 2$  et  $\sigma^2$  sont inconnus.
- a) Calculer les estimateurs du maximum de vraisemblance des paramètres.
- b) Déterminer une région de confiance pour le couple de coefficients directeurs  $(a_1, a_2)$ . Pour  $p = 50$ , on suppose que l'on a obervé  $S^{\text{2obs}} = 0.9$  ( $S^2$  est l'estimateur du maximum de vraisemblance de  $\sigma^2$ ), et  $(\sum_{j=1}^{2p} x_{1j} Y_{1j})^{obs} = 2.5$   $(\sum_{j=1}^{2p} x_{2j} Y_{2j})^{obs} = 1.4$ . Tracer, pour ces observations, la région de confiance obtenue dans le plan  $(a_1, a_2)$ . c) Tester l'égalité des coefficients directeurs  $a_1 = a_2$ .
- Application numérique : reprendre les valeurs numériques données à la question précédente.
- d) Tester l'égalité des ordonnées à l'origine  $b_1 = b_2$ .

Application numérique : on reprend les valeurs de  $p$  et de  $S^2$  de la question b) et l'on suppose que  $Y_1^{\text{obs}} = (1/(2p)\sum_{j=1}^{2p} Y_{1j})^{\text{obs}} = 5.3 \quad Y_2^{\text{obs}} = (1/(2p)\sum_{j=1}^{2p} Y_{2j})^{\text{obs}} =$ 4.95.